# EXAM PREPARATION SECTION 7

### OBJECT-ORIENTED PROGRAMMING TREES AND LINKED LISTS

April 3 to April 5, 2018

## **1 Object-Oriented Programming Trees**

1. **Linky Paths** Implement linky\_paths which takes in a Tree t and modifies each label to be the path from that node to the root.

```
def linky_paths(t):
      """
      >>> t = Tree(1, [Tree(2)])>>> linky_paths(t)
      >>> t
      Tree(Link(1), [Tree(Link(2, Link(1))]"""
            def helper(t, path_so_far):
                          t.label = ___________________________________
                          for _________________________________________:
                                       \overline{\phantom{a}} , and the set of the set of the set of the set of the set of the set of the set of the set of the set of the set of the set of the set of the set of the set of the set of the set of the set of the set of the s
            helper(___________________, ___________________)
```
EXAM PREP HANDOUT 7: EXAM PREPARATION SECTION 7 Page 2

2. **Find File Path** Implement find\_file\_path which takes in a Tree t and a string file\_str and returns the full path of a file that we search for if the file exists. If the file does not exist, then return None.

```
def find file path(t, file str):
    """
    >>> t = Tree('data', [Tree('comm', [Tree('dummy.py')]),
       Tree('ecc',
[Tree('hello.py'), Tree('file.py')]), Tree('file2.py')])
    >>> find_file_path(t, 'file2.py')
    '/data/file2.py'
    >>> find_file_path(t, 'dummy.py')
    '/data/comm/dummy.py'
    >>> find_file_path(t, 'hello.py')
    '/data/ecc/hello.py'
    >>> find_file_path(t, 'file.py')
    '/data/ecc/file.py'
    """"
    def helper(t, file str, path so far):
        \mathtt{if} \_\_\_\_\_\_\_\_\_\:
            return ___________________________________________
        elif t.is leaf():
            return
        for _________________________________________________:
            result = _________________________________________
            if _______________________________________________
                return result
    return ______________________________________________
```
# **2 Linked Lists**

1. **Convert to String** Implement convert\_to\_string which takes in a Linked List link and coverts the Linked List to a file path.

```
def convert_to_string(link):
       """
       \gg> link = Link( data, Link( file2.py))
       >>> convert_to_string(link)
       '/data/file2.py'
       """
       if ____________________________________________:
```
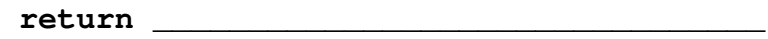

#### **return** \_\_\_\_\_\_\_\_\_\_\_\_\_\_\_\_\_\_\_\_\_\_\_\_\_\_\_\_\_\_\_\_\_\_\_\_\_\_\_\_

2. **All Paths Linked** Implement all\_paths\_linked which takes in a Tree t and returns a list of all paths from root to leaf in a tree with one catch – each path is represented as a linked list.

```
def all_paths_linked(t):
        """
        >>> t1 = Tree(1, [Tree(2), Tree(3)])>>> t2 = Tree(1, [Tree(2), Tree(3, [Tree(4), Tree(5)])
           ])
        >>> all_paths(t1)
        [Link(1, Link(2)), Link(1, Link(3))]
        >>> all_paths(t2)
        [Link(1, Link(2)), Link(1, Link(3, Link(4))), Link(1,
           Link(3, Link(5)))]
        """
        if ________________________________:
                return ______________________________________
        result = []for branch in t.branches:
                result = _____________________________________
        return result
```
EXAM PREP HANDOUT 7: EXAM PREPARATION SECTION 7 Page 4

3. **Find File Path 2** Implement find\_file\_path which takes in a Tree t and a string file\_str and returns the full path of a file that we search for if the file exists. If the file does not exist, then return None.

For this question, use the definition of all\_paths\_linked and convert\_to\_string

```
def find_file_path2(t, file_str):
    """
    >>> t = Tree('data', [Tree('comm', [Tree('dummy.py')]),
      Tree('ecc',
[Tree('hello.py'), Tree('file.py')]), Tree('file2.py')])
    >>> find_file_path2(t, 'file2.py')
    '/data/file2.py'
    >>> find_file_path2(t, 'dummy.py')
    '/data/comm/dummy.py'
    >>> find_file_path2(t, 'hello.py')
    '/data/ecc/hello.py'
    >>> find_file_path2(t, 'file.py')
    '/data/ecc/file.py'
    """
    for link in ___________________________________________:
            original = ____________________________________
            while _________________________________________:
                        if ________________________________:
                            return ________________________
```
\_\_\_\_\_\_\_\_\_\_\_\_\_\_\_\_\_\_\_\_\_\_\_\_\_\_\_\_\_\_\_\_\_\_\_\_\_\_\_\_\_\_\_

#### EXAM PREP HANDOUT 7: EXAM PREPARATION SECTION 7 Page 5

4. **Skip** Implement skip which takes in a Linked List lnk and an integer n which is great than 1 and mutates lnk such that every nth element is skipped.

```
def skip(lnk, n):
    \mathbf{u} \mathbf{u} \mathbf{u}\gg lnk = Link(1, Link(2, Link(3, Link(4, Link(5, Link(6))
       ))))
    >>> skip(lnk, 2)
    >>> lnk
    Link(1, Link(3, Link(5)))
    \gg lnk2 = Link(1, Link(2, Link(3, Link(4, Link(5, Link(6)
       )))))
    >>> skip(lnk2, 4)
    >>> lnk2
    Link(1, Link(2, Link(3, Link(5, Link(6)))))
    \bf{u} \bf{u} \bf{u}
```
\_\_\_\_\_\_\_\_\_\_\_\_\_\_\_\_\_\_\_\_\_\_\_\_\_\_\_\_\_\_\_\_\_\_\_\_\_\_\_\_\_\_\_\_\_\_\_\_\_\_\_\_\_\_\_\_\_\_\_

\_\_\_\_\_\_\_\_\_\_\_\_\_\_\_\_\_\_\_\_\_\_\_\_\_\_\_\_\_\_\_\_\_\_\_\_\_\_\_\_\_\_\_\_\_\_\_\_\_\_\_\_\_\_\_

**def** skipper(lst):

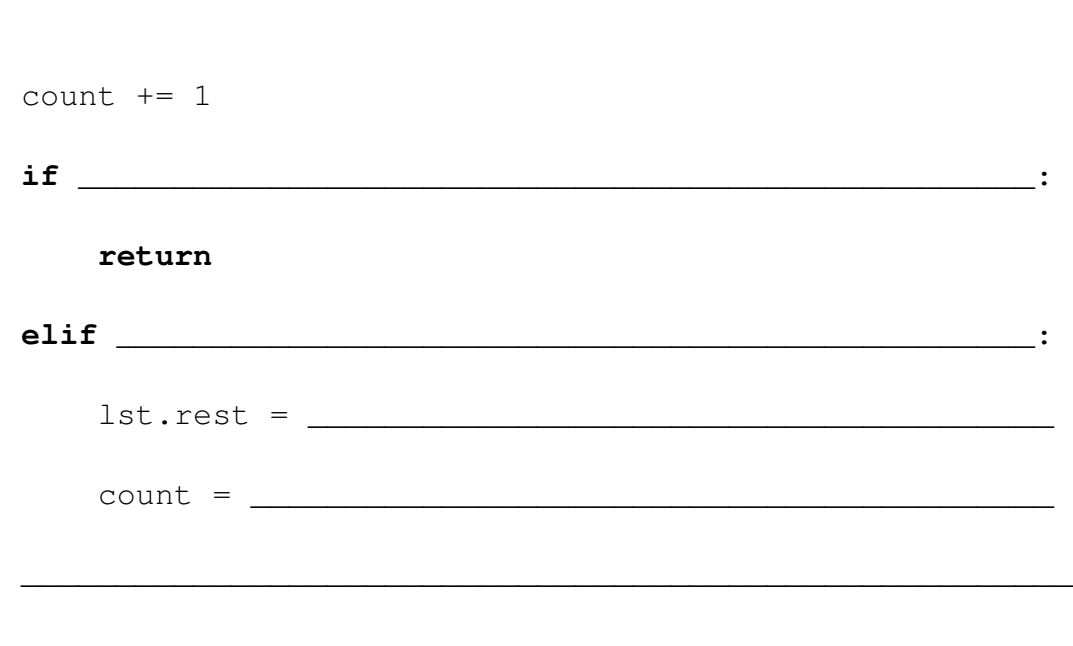

\_\_\_\_\_\_\_\_\_\_\_\_\_\_\_\_\_\_\_\_\_\_\_\_\_\_\_\_\_\_\_\_\_\_\_\_\_\_\_\_\_\_\_\_\_\_\_\_\_\_\_\_\_\_\_\_\_\_\_